# The **ModularGroup** Package

## Finite-index subgroups of  $(P)SL_2(\mathbb{Z})$ Version 2.0.0

14 July 2022

Luca L. Junk

#### Gabriela Weitze-Schmithüsen

Luca L. Junk Email: [junk@math.uni-sb.de](mailto://junk@math.uni-sb.de) Homepage: <https://www.uni-saarland.de/lehrstuhl/weber-moritz/team/luca-junk.html> Address: Saarland University Department of Mathematics Postfach 15 11 50 66041 Saarbrücken Germany

#### Gabriela Weitze-Schmithüsen

Email: [weitze@math.uni-sb.de](mailto://weitze@math.uni-sb.de) Homepage: <http://www.math.uni-sb.de/ag/weitze/> Address: AG Weitze-Schmithüsen FR 6.1 Mathematik Universität des Saarlandes D-66041 Saarbrücken

### Copyright

© 2022 by Luca L. Junk and Gabriela Weitze-Schmithüsen

### Acknowledgements

Supported by Project I.8 of SFB-TRR 195 'Symbolic Tools in Mathematics and their Application' of the German Research Foundation (DFG).

# **Contents**

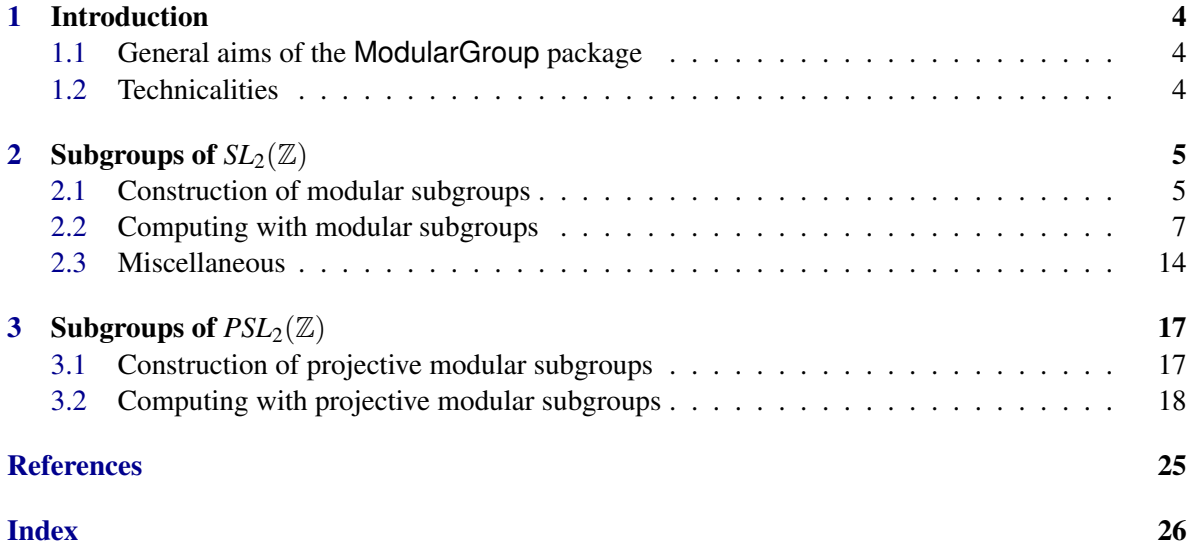

### <span id="page-3-3"></span><span id="page-3-0"></span>Chapter 1

### Introduction

#### <span id="page-3-1"></span>1.1 General aims of the **ModularGroup** package

This GAP package provides methods for computing with finite-index subgroups of the modular groups  $SL_2(\mathbb{Z})$  and  $PSL_2(\mathbb{Z})$ . This includes, but is not limited to, computation of the generalized level, index or cusp widths. It also implements algorithms described in [\[Hsu96\]](#page-24-1) and [\[HL14\]](#page-24-2) for testing if a given group is a congruence subgroup. Hence it differs from the [Congruence](https://gap-packages.github.io/congruence/) package [\[DJKV18\]](#page-24-3), which can be used - among other things - to construct canonical congruence subgroups of  $SL_2(\mathbb{Z})$ .

#### <span id="page-3-2"></span>1.2 Technicalities

A convenient way to represent finite-index subgroups of  $SL_2(\mathbb{Z})$  is by specifying the action of generator matrices of  $SL_2(\mathbb{Z})$  on the right cosets by right multiplication. For example, one could choose the generators

$$
S = \left(\begin{array}{cc} 0 & -1 \\ 1 & 0 \end{array}\right) \quad T = \left(\begin{array}{cc} 1 & 1 \\ 0 & 1 \end{array}\right)
$$

and represent a subgroup as a tuple of transitive permutations ( $\sigma_S$ ,  $\sigma_T$ ) describing the action of *S* and *T*. This is exactly the way this package internally treats such subgroups. We use the convention that 1 corresponds to the coset of the identity matrix. Note that such a representation as a tuple of permutations is only unique up to relabelling of the cosets, i.e. up to simultaneous conjugation (fixing the 1 coset by our convention).

### <span id="page-4-2"></span><span id="page-4-0"></span>Chapter 2

# **Subgroups of**  $SL_2(\mathbb{Z})$

For representing finite-index subgroups of  $SL_2(\mathbb{Z})$ , this package introduces the new object ModularSubgroup. As stated in the introduction, a ModularSubgroup essentially consists of the two permutations  $\sigma_S$  and  $\sigma_T$  describing the coset graph with respect to the generators *S* and *T* (with the convention that 1 corresponds to the identity coset). So explicitly specifying these permutations is the canonical way to construct a ModularSubgroup.

Though you might not always have a coset graph of your subgroup at hand, but rather a list of generating matrices. Therefore we implement multiple constructors for ModularSubgroup: three that take as input two permutations describing the coset graph with respect to different pairs of generators of  $SL_2(\mathbb{Z})$ , and one that takes a list of  $SL_2(\mathbb{Z})$  matrices as generators.

#### <span id="page-4-1"></span>2.1 Construction of modular subgroups

#### 2.1.1 Constructors

▷ ModularSubgroup(s, t) (operation)

Returns: A modular subgroup.

Constructs a ModularSubgroup object corresponding to the finite-index subgroup of  $SL_2(\mathbb{Z})$  described by the permutations  $s$  and  $t$ .

This constructor tests if the given permutations actually describe the coset action of the matrices

$$
S = \left(\begin{array}{cc} 0 & -1 \\ 1 & 0 \end{array}\right), \quad T = \left(\begin{array}{cc} 1 & 1 \\ 0 & 1 \end{array}\right)
$$

by checking that they act transitively and satisfy the relations

$$
s^4 = (s^3t)^3 = s^2ts^{-2}t^{-1} = 1
$$

Upon creation, the cosets are renamed in a [standardized way](https://www.gap-system.org/Manuals/doc/ref/chap47.html#X85B882F782D7AFD0) to make the internal interaction with existing GAP methods easier. (The fact that 1 corresponds to the identity coset is not changed by this)

\_ Example

gap> G := ModularSubgroup(  $>$  (1,2)(3,4)(5,6)(7,8)(9,10), > (1,4)(2,5,9,10,8)(3,7,6)); <modular subgroup of index 10>

<span id="page-5-0"></span>Returns: A modular subgroup.

Synonymous for ModularSubgroup (see above).  $\triangleright$  ModularSubgroupRT( $r$ , t) (operation) Returns: A modular subgroup.

Constructs a ModularSubgroup object corresponding to the finite-index subgroup of  $SL_2(\mathbb{Z})$  determined by the permutations  $r$  and  $t$  which describe the action of the matrices

$$
R = \left(\begin{array}{cc} 1 & 0 \\ 1 & 1 \end{array}\right) \quad T = \left(\begin{array}{cc} 1 & 1 \\ 0 & 1 \end{array}\right)
$$

on the right cosets.

A check is performed if the permutations actually describe such an action on the cosets of some subgroup.

Upon creation, the cosets are renamed in a [standardized way](https://www.gap-system.org/Manuals/doc/ref/chap47.html#X85B882F782D7AFD0) to make the internal interaction with existing GAP methods easier. (The fact that 1 corresponds to the identity coset is not changed by this) **Example** —

gap> G := ModularSubgroupRT(  $>(1,9,8,10,7)(2,6)(3,4,5)$ ,  $>$  (1,4)(2,5,9,10,8)(3,7,6)); <modular subgroup of index 10>

 $\triangleright$  ModularSubgrouSJ(s, j) (operation)

Returns: A modular subgroup.

Constructs a ModularSubgroup object corresponding to the finite-index subgroup of  $SL_2(\mathbb{Z})$  determined by the permutations  $s$  and  $j$  which describe the action of the matrices

$$
S = \left(\begin{array}{cc} 0 & -1 \\ 1 & 0 \end{array}\right) \quad J = \left(\begin{array}{cc} 0 & 1 \\ -1 & 1 \end{array}\right)
$$

on the right cosets.

A check is performed if the permutations actually describe such an action on the cosets of some subgroup.

Upon creation, the cosets are renamed in a [standardized way](https://www.gap-system.org/Manuals/doc/ref/chap47.html#X85B882F782D7AFD0) to make the internal interaction with existing GAP methods easier. (The fact that 1 corresponds to the identity coset is not changed by this)

**Example** <u>—</u>

gap> G := ModularSubgroupSJ(  $>$  (1,2)(3,6)(4,7)(5,9)(8,10),  $>(1,5,6)(2,3,7)(4,9,10));$ <modular subgroup of index 10>

<span id="page-6-1"></span>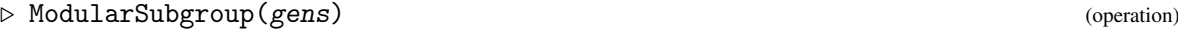

Returns: A modular subgroup.

Constructs a ModularSubgroup object corresponding to the finite-index subgroup of  $SL_2(\mathbb{Z})$  generated by the matrices in gens.

No test is performed to check if the generated subgroup actually has finite index!

This constructor implicitly computes a coset table of the subgroup. Hence it might be slow for very large index subgroups.

\_ Example.

```
gap> G := ModularSubgroup([
> [[1,2], [0,1]],
> [[1,0], [2,1]],
> [[-1,0], [0,-1]]
> ]);
<modular subgroup of index 6>
```
#### 2.1.2 Getters for the coset action

 $\triangleright$  SAction(G) (operation) Returns: A permutation. Returns the permutation  $\sigma_S$  describing the action of the matrix *S* on the cosets of G.  $\triangleright$  TAction(G) (operation) Returns: A permutation. Returns the permutation  $\sigma_T$  describing the action of the matrix *T* on the cosets of *G*.  $\triangleright$  RAction(G) (operation) Returns: A permutation. Returns the permutation  $\sigma_R$  describing the action of the matrix *R* on the cosets of *G*.  $\triangleright$  JAction(G) (operation) Returns: A permutation. Returns the permutation  $\sigma$ *J* describing the action of the matrix *J* on the cosets of *G*.  $\triangleright$  CosetActionOf(A, G) (operation) Returns: A permutation. Returns the permutation  $\sigma_A$  describing the action of the matrix  $A \in SL_2(\mathbb{Z})$  on the cosets of G.

#### <span id="page-6-0"></span>2.2 Computing with modular subgroups

#### 2.2.1 Index (IndexSL2Z)

```
\triangleright \text{Index}(G) (attribute)
```
Returns: A natural number.

For a given modular subgroup G this method returns its index in  $SL_2(\mathbb{Z})$ . As G is internally stored as permutations  $(s, t)$  this is just

LargestMovedPoint(s,t)

(or 1 if the permutations are trivial).

```
Example 2008
```

```
gap > G := ModularSubgroup((1,2)(3,5)(4,6), (1,3)(2,4)(5,6));<modular subgroup of index 6>
gap> Index(G);
6
```
#### 2.2.2 GeneralizedLevel (GeneralizedLevelSL2Z)

```
\triangleright GeneralizedLevel(G) (attribute) (attribute)
```
Returns: A natural number.

This method calculates the general Wohlfahrt level (i.e. the lowest common multiple of all cusp widths) of G as defined in [\[Woh64\]](#page-24-4).

example example and the set of the set of the set of the set of the set of the set of the set of the set of the set of the set of the set of the set of the set of the set of the set of the set of the set of the set of the

```
gap > G := ModularSubgroup((1,2)(3,5)(4,6), (1,3)(2,4)(5,6));<modular subgroup of index 6>
gap> GeneralizedLevel(G);
2
```
#### 2.2.3 RightCosetRepresentatives (RightCosetRepresentativesSL2Z)

```
▷ RightCosetRepresentatives(G) (attribute)
```

```
Returns: A list of words.
```
This function returns a list of representatives of the (right) cosets of G as words in *S* and *T*.

```
Example <u>Example</u>
```

```
gap > G := ModularSubgroup((1,2),(2,3));<modular subgroup of index 3>
gap> RightCosetRepresentatives(G);
[ <identity ...>, S, S*T ]
```
#### 2.2.4 GeneratorsOfGroup (GeneratorsOfGroupSL2Z)

#### $\triangleright$  GeneratorsOfGroup( $G$ ) (attribute)

Returns: A list of words.

Calculates a list of generators (as words in *S* and *T*) of G. This list might include redundant generators (or even duplicates).

```
Example
```

```
gap > G := \text{ModularSubgroup}((1,2)(3,5)(4,6), (1,3)(2,4)(5,6));<modular subgroup of index 6>
gap> GeneratorsOfGroup(G);
[S^{\sim}-2, T^{\sim}-2, S^{\ast}T^{\sim}-2^{\ast}S^{\sim}-1]
```
#### <span id="page-8-0"></span>2.2.5 MatrixGeneratorsOfGroup

#### ▷ MatrixGeneratorsOfGroup(G) (attribute)

Returns: A list of matrices.

Calculates a list of generator matrices of G. This list might include redundant generators (or even duplicates).

Example

```
gap > G := ModularSubgroup((1,2)(3,5)(4,6), (1,3)(2,4)(5,6));<modular subgroup of index 6>
gap> MatrixGeneratorsOfGroup(G);
[ [ [ [-1, 0], [ 0, -1 ] ], [ [ 1, -2], [ 0, 1 ] ], [ [ 1, 0], [ 2, 1 ] ] ]
```
#### 2.2.6 IsCongruence (IsCongruenceSL2Z)

#### $\triangleright$  IsCongruence  $(G)$  (attribute)

#### Returns: True or false.

This method test whether a given modular subgroup G is a congruence subgroup. It is essentially an implementation of an algorithm described in [\[HL14\]](#page-24-2).

Example

```
gap> G := ModularSubgroup([
> [[1,2],[0,1]],
> [[1,0], [2,1]]
> ]);
<modular subgroup of index 12>
gap> IsCongruence(G);
true
```
#### 2.2.7 Cusps (CuspsSL2Z)

#### $\triangleright$  Cusps( $G$ ) (attribute)

Returns: A list of rational numbers and infinity.

This method computes a list of inequivalent cusp representatives with respect to G.

Example

```
gap> G := ModularSubgroup(
>\ (1,2)(3,6)(4,8)(5,9)(7,11)(10,13)(12,15)(14,17)(16,19)(18,21)(20,23)(22,24),> (1,3,7,4)(2,5)(6,9,8,12,14,10)(11,13,16,20,18,15)(17,21,22,19)(23,24)
> );
<modular subgroup of index 24>
gap> Cusps(G);
[ infinity, 0, 1, 2, 3/2, 5/3 ]
```
#### <span id="page-9-0"></span>2.2.8 CuspWidth (CuspWidthSL2Z)

#### $\triangleright$  CuspWidth(c, G) (operation)

Returns: A natural number.

This method takes as input a cusp  $c$  (a rational number or infinity) and a modular group  $G$  and calculates the width of this cusp with respect to G.

Example

```
gap> G := ModularSubgroup(
>(1,2,6,3)(4,11,15,12)(5,13,16,14)(7,17,9,18)(8,19,10,20)(21,24,22,23),> (1,4,5)(2,7,8)(3,9,10)(6,15,16)(11,20,21)(12,19,22)(13,23,17)(14,24,18)
> );
<modular subgroup of index 24>
gap> CuspWidth(-1, G);
3
gap> CuspWidth(infinity, G);
3
```
#### 2.2.9 CuspsEquivalent (CuspsEquivalentSL2Z)

▷ CuspsEquivalent(p, q, G) (operation) Returns: True or false.

Takes two cusps  $p$  and  $q$  and a modular subgroup  $G$  and checks if they are equivalent modulo  $G$ , i.e. if there exists a matrix  $A \in G$  with  $Ap = q$ .

Example \_

```
gap> G := ModularSubgroup(
> (1,2,6,3)(4,11,15,12)(5,13,16,14)(7,17,9,18)(8,19,10,20)(21,24,22,23),
> (1,4,5)(2,7,8)(3,9,10)(6,15,16)(11,20,21)(12,19,22)(13,23,17)(14,24,18)
> );
<modular subgroup of index 24>
gap> CuspsEquivalent(infinity, 1, G);
false
gap> CuspsEquivalent(-1, 1/2, G);
true
```
#### 2.2.10 CosetRepresentativeOfCusp (CosetRepresentativeOfCuspSL2Z)

 $\triangleright$  CosetRepresentativeOfCusp(c, G) (operation)

Returns: A word in S and T.

For a cusp c this function returns a right coset representative *A* of G such that  $A \infty$  and c are equivalent with respect to G.

- Example

gap> G := ModularSubgroup(  $>$  (1,2,6,3)(4,11,15,12)(5,13,16,14)(7,17,9,18)(8,19,10,20)(21,24,22,23), > (1,4,5)(2,7,8)(3,9,10)(6,15,16)(11,20,21)(12,19,22)(13,23,17)(14,24,18) > );

```
<modular subgroup of index 24>
gap> CosetRepresentativeOfCusp(4, G);
T*S
```
#### 2.2.11 IndexModN (IndexModNSL2Z)

#### $\rhd$  IndexModN(G, N) (operation)

Returns: A natural number.

For a modular subgroup  $G$  and a natural number  $N$  this method calculates the index of the projection  $\bar{G}$  of *G* in  $SL_2(\mathbb{Z}/N\mathbb{Z})$ .

\_ Example.

```
gap > G := ModularSubgroup((1,2)(3,5)(4,6), (1,3)(2,4)(5,6));<modular subgroup of index 6>
gap> IndexModN(G, 2);
6
```
#### 2.2.12 Deficiency (DeficiencySL2Z)

 $\triangleright$  Deficiency( $G, N$ ) (operation)

Returns: A natural number.

For a modular subgroup G and a natural number N this method calculates the so-called *deficiency* of G from being a congruence subgroup of level N.

The deficiency of a finite-index subgroup  $\Gamma$  of  $SL_2(\mathbb{Z})$  was introduced in [\[WS15\]](#page-24-5). It is defined as the index [Γ(*N*):Γ(*N*)∩Γ] where Γ(*N*) is the principal congruence subgroup of level *N*.

\_\_\_ Example \_

```
gap> G := ModularSubgroup([
> [[1,2],[0,1]],
> [[1,0], [2,1]]
> ]);
<modular subgroup of index 12>
gap> Deficiency(G, 2);
2
gap> Deficiency(G, 4);
1
```
#### 2.2.13 Deficiency (DeficiencySL2ZAttr)

```
\triangleright Deficiency(G) (attribute)
  Returns: A natural number.
  Shorthand for Deficiency(G, GeneralizedLevel(G)).
```
- Example

gap> G := ModularSubgroup([

```
> [[1,2],[0,1]],
> [[1,0],[2,1]]
> 1);
<modular subgroup of index 12>
gap> Deficiency(G);
\mathcal{L}gap> Deficiency(G, GeneralizedLevel(G));
2
```
#### 2.2.14 Projection

```
\triangleright Projection(G) (operation)
```
Returns: A projective modular subgroup.

For a given modular subgroup G this function calculates its image  $\bar{G}$  under the projection  $\pi: SL_2(\mathbb{Z}) \rightarrow PSL_2(\mathbb{Z})$ .

Example

```
gap> G := ModularSubgroup([
> [[1,2],[0,1]],
> [[1,0],[2,1]]> ]);
<modular subgroup of index 12>
gap> Projection(G);
<projective modular subgroup of index 6>
```
#### 2.2.15 Conjugate (ConjugateSL2Z)

```
\triangleright Conjugate(G, A) (operation)
  Returns: A ModularSubgroup.
   Conjugates the group G by A and returns the group A^{-1} * G * A.
```
#### 2.2.16 NormalCore (NormalCoreSL2Z)

 $\triangleright$  NormalCore(G) (attribute)

Returns: A modular subgroup.

Calculates the normal core of G in  $SL_2(\mathbb{Z})$ , i.e. the maximal subgroup of G that is normal in  $SL_2(\mathbb{Z})$ .

```
Example
```

```
gap> G := ModularSubgroup([
> [[1,2],[0,1]],
> [[1,0], [2,1]]
> ]);
<modular subgroup of index 12>
gap> NormalCore(G);
<modular subgroup of index 48>
```
#### <span id="page-12-0"></span>2.2.17 QuotientByNormalCore (QuotientByNormalCoreSL2Z)

```
\triangleright QuotientByNormalCore(G) (attribute) (attribute)
  Returns: A finite group.
```
Calculates the quotient of  $SL_2(\mathbb{Z})$  by the normal core of G.

**Example** —

```
gap> G := ModularSubgroup([
> [[1,2],[0,1]],
> [[1,0],[2,1]]
> ]);
<modular subgroup of index 12>
gap> QuotientByNormalCore(G);
<permutation group with 2 generators>
```
#### 2.2.18 AssociatedCharacterTable (AssociatedCharacterTableSL2Z)

 $\triangleright$  AssociatedCharacterTable( $G$ ) (attribute)

Returns: A character table.

Returns the character table of  $SL_2(\mathbb{Z})/N$  where *N* is the normal core of *G*.

Example \_

```
gap> G := ModularSubgroup([
> [[1,2],[0,1]],
> [[1,0],[2,1]]
> ]);
<modular subgroup of index 12>
gap> AssociatedCharacterTable(G);
CharacterTable( <permutation group of size 48 with 2 generators> )
```
#### 2.2.19 IsElementOf (IsElementOfSL2Z)

```
\triangleright IsElementOf(A, G) (operation)
  Returns: True or false.
  This function checks if a given matrix A is an element of the modular subgroup G.
```
Example

```
gap> G := ModularSubgroup([
> [[1,2],[0,1]],
> [[1,0],[2,1]]
> 1):
<modular subgroup of index 12>
gap> IsElementOf([[-1,0],[0,-1]], G);
false
gap > IsElementOf([1, 4], [0, 1]], G);true
```
#### <span id="page-13-1"></span>2.2.20 Genus (GenusSL2Z)

 $\triangleright$  Genus (G) (attribute)

Returns: A non-negative integer.

Computes the genus of the quotient  $G \backslash \mathbb{H}$  via an algorithm described in [\[Sch04\]](#page-24-6).

Example

```
gap > G := ModularSubgroup((1,2), (2,3));<modular subgroup of index 3>
gap> Genus(G);
\Omega
```
#### <span id="page-13-0"></span>2.3 Miscellaneous

The following functions are mostly helper functions used internally and are only documented for sake of completeness.

#### 2.3.1 DefinesCosetActionST

```
▷ DefinesCosetActionST(s, t) (operation)
```
Returns: True or false.

Checks if two given permutations s and t describe the action of the generator matrices *S* and *T* on the cosets of some subgroup. This is the case if they satisfy the relations

$$
s^4 = (s^3t)^3 = s^2ts^{-2}t^{-1} = 1
$$

and act transitively.

Example

```
gap> s := (1,2)(3,4)(5,6)(7,8)(9,10);gap> t := (1,4)(2,5,9,10,8)(3,7,6);;
gap> DefinesCosetActionST(s,t);
true
```
#### 2.3.2 DefinesCosetActionRT

 $\triangleright$  DefinesCosetActionRT(r, t) (operation)

Returns: True or false.

Checks if two given permutations  $r$  and  $t$  describe the action of the generator matrices  $R$  and  $T$ on the cosets of some subgroup. This is the case if they satisfy the relations

$$
(rt^{-1}r)^4 = ((rt^{-1}r)^3t)^3 = (rt^{-1}r)^2t(rt^{-1}r)^{-2}t^{-1} = 1
$$

and act transitively.

```
\equiv Example \equiv
```

```
gap> r := (1,9,8,10,7)(2,6)(3,4,5);;
gap> t := (1,4)(2,5,9,10,8)(3,7,6);;
gap> DefinesCosetActionRT(r,t);
true
```
#### 2.3.3 DefinesCosetActionSJ

▷ DefinesCosetActionSJ(s, j) (operation)

Returns: True or false.

Checks if two given permutations s and j describe the action of the generator matrices *S* and *J* on the cosets of some subgroup. This is the case if they satisfy the relations

$$
s4 = (s3j-1s-1)3 = s2j-1s-2j = 1
$$

and act transitively.

Example

```
gap> s := (1,2)(3,4)(5,6)(7,8)(9,10);
gap> j := (1,5,6)(2,3,7)(4,9,10);gap> DefinesCosetActionSJ(s,j);
true
```
#### 2.3.4 CosetActionFromGenerators

▷ CosetActionFromGenerators(gens) (operation)

Returns: A tuple of permutations.

Takes a list of generator matrices and calculates the coset graph (as two permutations  $\sigma_s$  and  $\sigma_T$ ) of the generated subgroup of  $SL_2(\mathbb{Z})$ .

- Example

```
gap> CosetActionFromGenerators([
> [[1,2],[0,1]],
> [[1,0], [2,1]]
> ]);
[(1,2,5,3)(4,8,10,9)(6,11,7,12), (1,4)(2,6)(3,7)(5,10)(8,12,9,11)]
```
#### 2.3.5 STDecomposition

```
▷ STDecomposition(A) (operation)
   Returns: A word in S and T.
   Takes a matrix A \in SL_2(\mathbb{Z}) and decomposes it into a word in the generator matrices S and T.
                         Example <u>example</u>
```
gap>  $M := [ [ 4, 3 ], [ -3, -2 ] ]$ ;

```
gap> STDecomposition(M);
S^2*T^-1*S^-1*T^2*S^-1*T^-1*S^-1
```
#### 2.3.6 RTDecomposition

 $\triangleright$  RTDecomposition(A) (operation)

Returns: A word in *R* and *T*.

Takes a matrix  $A \in SL_2(\mathbb{Z})$  and decomposes it into a word in the generator matrices R and T.

\_ Example \_

```
gap> M := [ [ 4, 3 ], [ -3, -2 ] ];
gap> RTDecomposition(M);
(R*T^-1*R)^^2*T^-1*R^-1*(T*R^-1*T)^^2*R^-1*T^-1*R^-1*R^-1*R^-1*R^2
```
#### 2.3.7 SJDecomposition

 $\triangleright$  SJDecomposition(A) (operation)

Returns: A word in *S* and *J*.

Takes a matrix  $A \in SL_2(\mathbb{Z})$  and decomposes it into a word in the generator matrices S and J.

Example

```
gap> M := [ [ 4, 3 ], [ -3, -2 ] ];;
gap> SJDecomposition(M);
S^3*J*(S^-1*J^-1)^2*S^-1*J*S^-1
```
#### 2.3.8 STDecompositionAsList

▷ STDecompositionAsList(A) (operation)

Returns: A list representing a word in *S* and *T*.

Takes a matrix  $A \in SL_2(\mathbb{Z})$  and decomposes it into a word in the generator matrices *S* and *T*. The word is represented as a list in the format [[generator, exponent], ... ]

Example \_

```
gap> M := [ [ 4, 3 ], [ -3, -2 ] ];
gap> STDecompositionAsList(M);
[ [ "S", 2 ], [ "T", -1 ], [ "S", -1 ], [ "T", 2 ], [ "S", -1 ], [ "T", -1 ],
  [ "S", -1 ], [ "T", 0 ] ]
```
### <span id="page-16-2"></span><span id="page-16-0"></span>Chapter 3

# Subgroups of  $PSL_2(\mathbb{Z})$

Analogous to finite-index subgroups of  $SL_2(\mathbb{Z})$ , we define a new type ProjectiveModularSubgroup for representing subgroups of  $PSL_2(\mathbb{Z})$ . It consists essentially of two permutations  $\sigma_{\overline{S}}$  and  $\sigma_{\overline{T}}$  describing the action of  $\overline{S}$  and  $\overline{T}$  on the cosets of the given subgroup, where  $\overline{S}$  and  $\overline{T}$  are the images of *S* and *T* in  $PSL_2(\mathbb{Z})$ .

The methods implemented for  $PSL_2(\mathbb{Z})$  subgroups are mostly the same as for  $SL_2(\mathbb{Z})$  subgroups and behave more or less identically. Nevertheless we list them here.

#### <span id="page-16-1"></span>3.1 Construction of projective modular subgroups

#### 3.1.1 Constructors

▷ ProjectiveModularSubgroup(s, t) (operation)

Returns: A projective modular subgroup.

Constructs a ProjectiveModularSubgroup object corresponding to the finite-index subgroup of  $PSL_2(\mathbb{Z})$  described by the permutations s and t.

This constructor tests if the given permutations actually describe the coset action of  $\overline{S}$  and  $\overline{T}$  on some subgroup by checking that they act transitively and satisfy the relations

$$
s^2 = (st)^3 = 1
$$

Upon creation, the cosets are renamed in a [standardized way](https://www.gap-system.org/Manuals/doc/ref/chap47.html#X85B882F782D7AFD0) to make the internal interaction with extisting GAP methods easier.

$$
{\tt Example}
$$

gap> G := ProjectiveModularSubgroup(  $>$  (1,2)(3,4)(5,6)(7,8)(9,10),  $>$  (1,4)(2,5,9,10,8)(3,7,6)); <projective modular subgroup of index 10>

If you want to construct a ProjectiveModularSubgroup from a list of generators, you can lift each generator to a matrix in  $SL_2(\mathbb{Z})$ , construct from these a ModularSubgroup, and then project it to *PSL*2(Z) via Projection.

<span id="page-17-1"></span>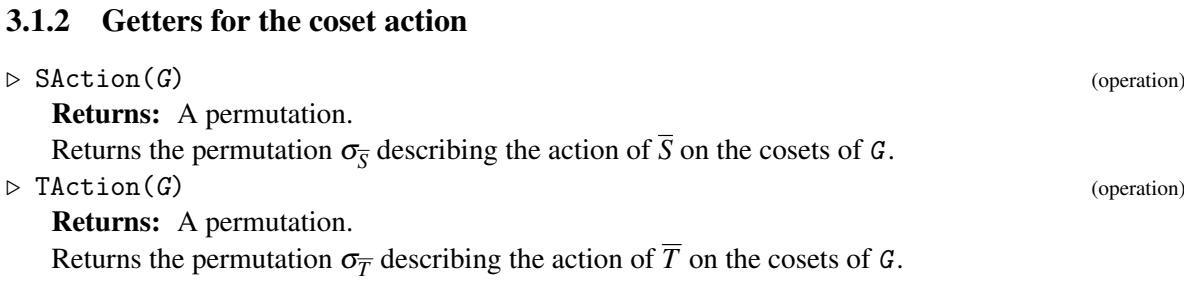

#### <span id="page-17-0"></span>3.2 Computing with projective modular subgroups

#### 3.2.1 Index (IndexPSL2Z)

 $\triangleright$   $\text{Index}(G)$  (attribute)

Returns: A natural number.

For a given projective modular subgroup G this method returns its index in  $PSL_2(\mathbb{Z})$ . As G is internally stored as permutations  $(s,t)$  this is just

LargestMovedPoint(s,t)

(or 1 if the permutations are trivial).

**Example** —

```
gap > G := ProjectiveModularSubgroup((1,2),(2,3));<projective modular subgroup of index 3>
gap> Index(G);
3
```
#### 3.2.2 GeneralizedLevel (GeneralizedLevelPSL2Z)

 $\triangleright$  GeneralizedLevel(G) (attribute) (attribute)

Returns: A natural number.

This method calculates the general Wohlfahrt level (i.e. the lowest common multiple of all cusp widths) of G as defined in [\[Woh64\]](#page-24-4).

Example

gap> G := ProjectiveModularSubgroup(  $>$  (1,2)(3,6)(4,8)(5,9)(7,11)(10,13)(12,15)(14,17)(16,19)(18,21)(20,23)(22,24),  $>(1,3,7,4)(2,5)(6,9,8,12,14,10)(11,13,16,20,18,15)(17,21,22,19)(23,24)$  $>$ ): <projective modular subgroup of index 24> gap> GeneralizedLevel(G); 12

#### <span id="page-18-0"></span>3.2.3 RightCosetRepresentatives (RightCosetRepresentativesPSL2Z)

 $\triangleright$  RightCosetRepresentatives( $G$ ) (attribute)

Returns: A list of words.

This function returns a list of representatives of the (right) cosets of G as words in  $\overline{S}$  and  $\overline{T}$ . **Example** 

```
gap> G := ProjectiveModularSubgroup((1,2), (2,3));<projective modular subgroup of index 3>
gap> RightCosetRepresentatives(G);
```
#### [ <identity ...>, S, S\*T ]

#### 3.2.4 GeneratorsOfGroup (GeneratorsOfGroupPSL2Z)

 $\triangleright$  Generators Of Group (G) (attribute) (attribute)

Returns: A list of words.

Calculates a list of generators (as words in  $\overline{S}$  and  $\overline{T}$ ) of G. This list might include redundant generators.

Example \_\_\_\_\_\_\_\_\_

```
gap > G := ProjectiveModularSubgroup((1,2)(3,5)(4,6), (1,3)(2,4)(5,6));<projective modular subgroup of index 6>
gap> GeneratorsOfGroup(G);
[T^{\sim}-2, S*T^{\sim}-2*S^{\sim}-1]
```
#### 3.2.5 IsCongruence (IsCongruencePSL2Z)

```
\triangleright IsCongruence (G) (attribute)
```
Returns: True or false.

This method test whether a given modular subgroup  $G$  is a congruence subgroup. It is essentially an implementation of an algorithm described in [\[Hsu96\]](#page-24-1).

Example

```
gap> G := ProjectiveModularSubgroup(
> (1,2)(3,5)(4,6),
>(1,3)(2,4)(5,6)> );
<projective modular subgroup of index 6>
gap> IsCongruence(G);
true
```
#### 3.2.6 Cusps (CuspsPSL2Z)

#### $\triangleright$   $\text{Cusps}(\mathcal{G})$  (attribute)

Returns: A list of rational numbers and infinity.

This method computes a list of inequivalent cusp representatives with respect to G.

```
Example _
```

```
gap> G := ProjectiveModularSubgroup(
> (1,2)(3,6)(4,8)(5,9)(7,11)(10,13)(12,15)(14,17)(16,19)(18,21)(20,23)(22,24),
>(1,3,7,4)(2,5)(6,9,8,12,14,10)(11,13,16,20,18,15)(17,21,22,19)(23,24)> );
<projective modular subgroup of index 24>
gap> Cusps(G);
[ infinity, 0, 1, 2, 3/2, 5/3 ]
```
#### 3.2.7 CuspWidth (CuspWidthPSL2Z)

```
\triangleright CuspWidth(c, G) (operation)
```
Returns: A natural number.

This method takes as input a cusp  $c$  (a rational number or infinity) and a modular group  $G$  and calculates the width of this cusp with respect to G.

 $-$  Example  $-$ 

```
gap> G := ProjectiveModularSubgroup(
> (1,2)(3,7)(4,8)(5,9)(6,10)(11,12),
>(1,3,4)(2,5,6)(7,10,11)(8,12,9)> );
<projective modular subgroup of index 12>
gap> CuspWidth(-1, G);
3
gap> CuspWidth(infinity, G);
3
```
#### 3.2.8 CuspsEquivalent (CuspsEquivalentPSL2Z)

 $\triangleright$  CuspsEquivalent(p, q, G) (operation) Returns: True or false.

Takes two cusps  $p$  and  $q$  and a projective modular subgroup  $G$  and checks if they are equivalent modulo *G*, i.e. if there exists  $A \in G$  with  $Ap = q$ .

Example -

```
gap> G := ProjectiveModularSubgroup(
> (1,2)(3,7)(4,8)(5,9)(6,10)(11,12),
>(1,3,4)(2,5,6)(7,10,11)(8,12,9)> );
<projective modular subgroup of index 12>
gap> CuspsEquivalent(infinity, 1, G);
false
gap> CuspsEquivalent(-1, 1/2, G);
true
```
#### <span id="page-20-0"></span>3.2.9 CosetRepresentativeOfCusp (CosetRepresentativeOfCuspPSL2Z)

```
\triangleright CosetRepresentativeOfCusp(c, G) (operation)
```

```
Returns: A word in S and T.
```
For a cusp c this function returns a right coset representative *A* of G such that *A*∞ and c are equivalent with respect to G.

 $\equiv$  Example  $\equiv$ 

```
gap> G := ProjectiveModularSubgroup(
> (1,2)(3,7)(4,8)(5,9)(6,10)(11,12),
>(1,3,4)(2,5,6)(7,10,11)(8,12,9)> );
<projective modular subgroup of index 12>
gap> CosetRepresentativeOfCusp(4, G);
T*S
```
#### 3.2.10 LiftToSL2ZEven

 $\triangleright$  LiftToSL2ZEven(G) (operation) (operation)

Returns: A modular subgroup.

Lifts a given subgroup G of  $PSL_2(\mathbb{Z})$  to an even subgroup of  $SL_2(\mathbb{Z})$ , i.e. a group that contains  $-1$ and whose projection to  $PSL_2(\mathbb{Z})$  is G.

- Example

```
gap> G := ProjectiveModularSubgroup(
> (1,2)(3,7)(4,8)(5,9)(6,10)(11,12),
> (1,3,4)(2,5,6)(7,10,11)(8,12,9)
> );
<projective modular subgroup of index 12>
gap> LiftToSL2ZOdd(G);
<modular subgroup of index 12>
```
#### 3.2.11 LiftToSL2ZOdd

 $\triangleright$  LiftToSL2ZOdd( $G$ ) (operation) (operation)

Returns: A modular subgroup.

Lifts a given subgroup G of  $PSL_2(\mathbb{Z})$  to an odd subgroup of  $SL_2(\mathbb{Z})$ , i.e. a group that does not contain  $-1$  and whose projection to  $PSL_2(\mathbb{Z})$  is G.

```
Example
```
gap> G := ProjectiveModularSubgroup(  $>$  (1,2)(3,7)(4,8)(5,9)(6,10)(11,12),  $>(1,3,4)(2,5,6)(7,10,11)(8,12,9)$ > ); <projective modular subgroup of index 12> gap> LiftToSL2ZOdd(G); <modular subgroup of index 24>

#### <span id="page-21-0"></span>3.2.12 IndexModN (IndexModNPSL2Z)

```
\rhd IndexModN(G, N) (operation)
```
Returns: A natural number.

For a projective modular subgroup  $G$  and a natural number  $N$  this method calculates the index of the projection  $\bar{G}$  of *G* in  $PSL_2(\mathbb{Z}/N\mathbb{Z})$ .

 $\equiv$  Example  $\equiv$ 

```
gap> G := ProjectiveModularSubgroup(
> (1,2)(3,6)(4,8)(5,9)(7,11)(10,13)(12,15)(14,17)(16,19)(18,21)(20,23)(22,24),
> (1,3,7,4)(2,5)(6,9,8,12,14,10)(11,13,16,20,18,15)(17,21,22,19)(23,24)
> );
<projective modular subgroup of index 24>
gap> IndexModN(G, 2);
6
```
#### 3.2.13 Deficiency (DeficiencyPSL2Z)

 $\triangleright$  Deficiency(G, N) (operation)

Returns: A natural number.

For a projective modular subgroup G and a natural number N this method calculates the so-called *deficiency* of G from being a congruence subgroup of level N.

The deficiency of a finite-index subgroup Γ of *PSL*2(Z) was introduced in [\[WS15\]](#page-24-5). It is defined as the index  $[\Gamma(N):\Gamma(N)\cap \Gamma]$  where  $\Gamma(N)$  is the principal congruence subgroup of level *N*.

\_ Example.

```
gap> G := ProjectiveModularSubgroup(
> (1,2)(3,6)(4,8)(5,9)(7,11)(10,13)(12,15)(14,17)(16,19)(18,21)(20,23)(22,24),
> (1,3,7,4)(2,5)(6,9,8,12,14,10)(11,13,16,20,18,15)(17,21,22,19)(23,24)
> );
<projective modular subgroup of index 24>
gap> Deficiency(G, 4);
4
```
#### 3.2.14 Deficiency (DeficiencyPSL2ZAttr)

 $\triangleright$  Deficiency(G) (attribute)

Returns: A natural number. Shorthand for Deficiency(G, GeneralizedLevel(G)).

\_ Example.

```
gap> G := ProjectiveModularSubgroup(
> (1,2)(3,6)(4,8)(5,9)(7,11)(10,13)(12,15)(14,17)(16,19)(18,21)(20,23)(22,24),
> (1,3,7,4)(2,5)(6,9,8,12,14,10)(11,13,16,20,18,15)(17,21,22,19)(23,24)
> ):
<projective modular subgroup of index 24>
gap> Deficiency(G);
\Delta
```

```
gap> Deficiency(G, GeneralizedLevel(G));
4
```
#### 3.2.15 Conjugate (ConjugatePSL2Z)

 $\triangleright$  Conjugate( $G, A$ ) (operation)

Returns: A ProjectiveModularSubgroup.

Conjugates the group G by (the redidue class in  $PSL_2(\mathbb{Z})$  of) A and returns the group  $A^{-1} * G * A$ .

#### 3.2.16 NormalCore (NormalCorePSL2Z)

 $\triangleright$  NormalCore(G) (attribute)

Returns: A projective modular subgroup.

Calculates the normal core of G in  $PSL_2(\mathbb{Z})$ , i.e. the maximal subgroup of G that is normal in  $PSL_2(\mathbb{Z})$ .

Example  $-$ 

gap> G := ProjectiveModularSubgroup(  $>$  (1,2)(3,6)(4,8)(5,9)(7,11)(10,13)(12,15)(14,17)(16,19)(18,21)(20,23)(22,24),  $>$  (1,3,7,4)(2,5)(6,9,8,12,14,10)(11,13,16,20,18,15)(17,21,22,19)(23,24) > ); <projective modular subgroup of index 24> gap> NormalCore(G); <projective modular subgroup of index 3456>

#### 3.2.17 QuotientByNormalCore (QuotientByNormalCorePSL2Z)

 $\triangleright$  QuotientByNormalCore(G) (attribute) (attribute) Returns: A finite group.

Calculates the quotient of  $PSL_2(\mathbb{Z})$  by the normal core of G.

Example.

```
gap> G := ProjectiveModularSubgroup(
> (1,2)(3,6)(4,8)(5,9)(7,11)(10,13)(12,15)(14,17)(16,19)(18,21)(20,23)(22,24),
>(1,3,7,4)(2,5)(6,9,8,12,14,10)(11,13,16,20,18,15)(17,21,22,19)(23,24)> );
<projective modular subgroup of index 24>
gap> QuotientByNormalCore(G);
<permutation group with 2 generators>
```
#### 3.2.18 AssociatedCharacterTable (AssociatedCharacterTablePSL2Z)

```
\triangleright AssociatedCharacterTable(G) (attribute)
   Returns: A character table.
   Returns the character table of PSL_2(\mathbb{Z})/N where N is the normal core of G.
```
The *ModularGroup* Package 24

```
Example
```

```
gap> G := ProjectiveModularSubgroup(
> (1,2)(3,6)(4,8)(5,9)(7,11)(10,13)(12,15)(14,17)(16,19)(18,21)(20,23)(22,24),
>(1,3,7,4)(2,5)(6,9,8,12,14,10)(11,13,16,20,18,15)(17,21,22,19)(23,24)> );
<projective modular subgroup of index 24>
gap> AssociatedCharacterTable(G);
CharacterTable( <permutation group of size 3456 with 2 generators>)
```
#### 3.2.19 IsElementOf (IsElementOfPSL2Z)

```
\triangleright IsElementOf(A, G) (operation)
```
Returns: True or false.

This function checks if the image of a given matrix A in  $PSL_2(\mathbb{Z})$  is an element of the group G.

```
Example 2008 2014 2022 2023 2024 2024 2022 2023 2024 2022 2023 2024 2025 2026 2027 2028 2021 2022 2023 2024 20
```

```
gap> G := ProjectiveModularSubgroup((1,2),(2,3));
<modular subgroup of index 3>
gap > IsElementOf([1,1],[0,1]], G);true
gap > IsElementOf([0, -1], [1, 0]], G);false
```
#### 3.2.20 Genus (GenusPSL2Z)

 $\triangleright$  Genus (G) (attribute)

Returns: A non-negative integer. Computes the genus of the quotient  $G \backslash \mathbb{H}$  via an algorithm described in [\[Sch04\]](#page-24-6).

Example

```
gap> G := ProjectiveModularSubgroup((1,2), (2,3));<modular subgroup of index 3>
gap> Genus(G);
\Omega
```
# <span id="page-24-0"></span>References

- <span id="page-24-3"></span>[DJKV18] Ann Dooms, Eric Jespers, Alexander Konovalov, and Helena Verrill. Congruence, congruence subgroups of SL(2, Z), Version 1.2.2. [https://gap-packages.github.io/](https://gap-packages.github.io/congruence/) [Congruence](https://gap-packages.github.io/congruence/), Feb 2018. GAP package. [4](#page-3-3)
- <span id="page-24-2"></span>[HL14] Thomas Hamilton and David Loeffler. Congruence testing for odd subgroups of the modular group. *LMS Journal of Computation and Mathematics*, 17(1):206–208, 2014. [4,](#page-3-3) [9](#page-8-0)
- <span id="page-24-1"></span>[Hsu96] Tim Hsu. Identifying congruence subgroups of the modular group. *Proceedings of the American Mathematical Society*, 124(5), April 1996. [4,](#page-3-3) [19](#page-18-0)
- <span id="page-24-6"></span>[Sch04] Gabriela Schmithuesen. An algorithm for finding the Veech group of an origami. *Experimental Mathematics*, 13(4):459–472, 2004. [14,](#page-13-1) [24](#page-23-0)
- <span id="page-24-4"></span>[Woh64] Klaus Wohlfahrt. An extension of F. Klein's level concept. *Illinois J. Math.*, 8(3):529–535, 09 1964. [8,](#page-7-0) [18](#page-17-1)
- <span id="page-24-5"></span>[WS15] Gabriela Weitze-Schmithuesen. The deficiency of being a congruence group for Veech groups of origamis. *International Mathematics Research Notices*, 2015(6):1613–1637, 2015. [11,](#page-10-0) [22](#page-21-0)

## Index

<span id="page-25-0"></span>AssociatedCharacterTable AssociatedCharacterTablePSL2Z, [23](#page-22-0) AssociatedCharacterTableSL2Z, [13](#page-12-0) Conjugate ConjugatePSL2Z, [23](#page-22-0) ConjugateSL2Z, [12](#page-11-0) CosetActionFromGenerators, [15](#page-14-0) CosetActionOf, [7](#page-6-1) CosetRepresentativeOfCusp CosetRepresentativeOfCuspPSL2Z, [21](#page-20-0) CosetRepresentativeOfCuspSL2Z, [10](#page-9-0) Cusps CuspsPSL2Z, [19](#page-18-0) CuspsSL2Z, [9](#page-8-0) CuspsEquivalent CuspsEquivalentPSL2Z, [20](#page-19-0) CuspsEquivalentSL2Z, [10](#page-9-0) CuspWidth CuspWidthPSL2Z, [20](#page-19-0) CuspWidthSL2Z, [10](#page-9-0) Deficiency DeficiencyPSL2Z, [22](#page-21-0) DeficiencyPSL2ZAttr, [22](#page-21-0) DeficiencySL2Z, [11](#page-10-0) DeficiencySL2ZAttr, [11](#page-10-0) DefinesCosetActionRT, [14](#page-13-1) DefinesCosetActionSJ, [15](#page-14-0) DefinesCosetActionST, [14](#page-13-1) GeneralizedLevel GeneralizedLevelPSL2Z, [18](#page-17-1) GeneralizedLevelSL2Z, [8](#page-7-0) GeneratorsOfGroup GeneratorsOfGroupPSL2Z, [19](#page-18-0) GeneratorsOfGroupSL2Z, [8](#page-7-0) Genus GenusPSL2Z, [24](#page-23-0) GenusSL2Z, [14](#page-13-1)

Index IndexPSL2Z, [18](#page-17-1) IndexSL2Z, [7](#page-6-1) IndexModN IndexModNPSL2Z, [22](#page-21-0) IndexModNSL2Z, [11](#page-10-0) IsCongruence IsCongruencePSL2Z, [19](#page-18-0) IsCongruenceSL2Z, [9](#page-8-0) IsElementOf IsElementOfPSL2Z, [24](#page-23-0) IsElementOfSL2Z, [13](#page-12-0) JAction<sub>2</sub> LiftToSL2ZEven, [21](#page-20-0) LiftToSL2ZOdd, [21](#page-20-0) MatrixGeneratorsOfGroup, [9](#page-8-0) ModularSubgroup, [5](#page-4-2) ModularSubgroupGens, [7](#page-6-1) ModularSubgroupRT, [6](#page-5-0) ModularSubgroupST, [6](#page-5-0) ModularSubgrouSJ, [6](#page-5-0) NormalCore NormalCorePSL2Z, [23](#page-22-0) NormalCoreSL2Z, [12](#page-11-0) Projection, [12](#page-11-0) ProjectiveModularSubgroup, [17](#page-16-2) QuotientByNormalCore QuotientByNormalCorePSL2Z, [23](#page-22-0) QuotientByNormalCoreSL2Z, [13](#page-12-0) RAction, [7](#page-6-1) RightCosetRepresentatives RightCosetRepresentativesPSL2Z, [19](#page-18-0) RightCosetRepresentativesSL2Z, [8](#page-7-0) RTDecomposition, [16](#page-15-0)

SAction SActionPSL2Z, [18](#page-17-1) SActionSL2Z, [7](#page-6-1) SJDecomposition , [16](#page-15-0) STDecomposition , [15](#page-14-0) STDecompositionAsList , [16](#page-15-0)

TAction TActionPSL2Z, [18](#page-17-1) TActionSL2Z, [7](#page-6-1)